## Generate a bibliography

Select the desired output style in your Endnote library.

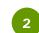

Highlight the desired references. (To select all references, press CrtI+A.)

|           |   |         |                                             | /    |                                                         |                                                                                                    |                 |   |  |  |
|-----------|---|---------|---------------------------------------------|------|---------------------------------------------------------|----------------------------------------------------------------------------------------------------|-----------------|---|--|--|
| File Edit |   | -       | APA 6th                                     |      |                                                         | · 『×<br>公 쇼 &   @ 🗁   패 导 폐   ʃ) 쇼 쇼 -   ⑦   *                                                                                     |                 |   |  |  |
| •         | C | Autho   | r                                           | Year | Title                                                   | Reference Type                                                                                                    | *               |   |  |  |
| ٠         |   |         |                                             | 2008 | Panda : an intimate po                                  | ortrait of one of the world's most elusive creatures                                                                               | Book            |   |  |  |
| •         |   |         |                                             | 2008 | Effects of fuelwood o                                   | collection and timber harvesting on giant panda habitat                                                                            | Journal Article | = |  |  |
| •         |   | He, Li  | Kang, Dongwei; Wa 2015 Erratum: Habitat use |      |                                                         | vironmental Factors on the Stereotypic Behaviors of                                                                                | Journal Article |   |  |  |
| •         |   | Kang,   |                                             |      |                                                         | tat use by giant pandas ( Ailuropoda melanoleuca ) in relation t<br>iic vertebrates sheltering under the protective umbrella of th | Journal Article |   |  |  |
| ٠         | C | Li, Bin |                                             |      |                                                         |                                                                                                    | Journal Article |   |  |  |
| ٠         | C | Lindb   | urg, Donald; B                              | 2004 | Giant Pandas : Biology                                  | Pandas : Biology and Conservation                                                                                                  |                 |   |  |  |
| ٠         | C | Lü, Zh  |                                             | 2002 | Giant pandas in the wild : saving an endangered species |                                                                                                    | Book            |   |  |  |
| •         |   | Qi, Du  | unwu; Xu, Chi; 2015 Using habitat moo       |      |                                                         | to evaluate protected area designing for giant pandas                                                                              | Journal Article |   |  |  |
| •         |   | Tian-F  | Pei, Guan; Jaco                             | 2016 | Role of New Nature                                      | Reserve in Assisting Endangered Species Conservation                                                                               | Journal Article |   |  |  |
| •         |   | Vanes   | sa, Hull; Jindo                             | 2016 | Habitat Use and Selec                                   | ction by Giant Pandas                                                                                                    | Journal Article |   |  |  |

From the top bar menu, choose Edit > Copy Formatted (Or, simply press Ctrl+K)

| Edit                   | Tools  | Window   Help<br>: ] ि ■ ③ 公 企 & / Ø ⊖ ! □ ■ ■ ◎ ④ ∫ ♪ &                    | Az ?            |
|------------------------|--------|-----------------------------------------------------------------------------|-----------------|
| Undo                   | Ctrl+Z |                                                                             |                 |
| Cut                    | Ctrl+X | tle                                                                         | Reference Type  |
| Сору                   | Ctrl+C | nda : an intimate portrait of one of the world's most elusive creatures     | Book            |
| Paste                  | Ctrl+V | fects of fuelwood collection and timber harvesting on giant panda habitat   | Journal Article |
| Paste With Text Styles |        | fects of Ambient Environmental Factors on the Stereotypic Behaviors of      | Journal Article |
| Clear                  |        | ratum: Habitat use by giant pandas ( Ailuropoda melanoleuca ) in relation t | Journal Article |
| Unselect All           | Ctrl+A | nina's endemic vertebrates sheltering under the protective umbrella of th   | Journal Article |
|                        |        | Biology and Conservation                                                    | Book            |
| Copy Formatted         |        | Ctrl+K n the wild : saving an endangered species                            | Book            |
|                        |        | sing habitat models to evaluate protected area designing for giant pandas   | Journal Article |
| Font                   | ,      | ole of New Nature Reserve in Assisting Endangered Species Conservation      | Journal Article |
| Size                   | )      | abitat Use and Selection by Giant Pandas                                    | Journal Article |

4

3

Open a document in Work. Put the cursor where you would like the references to appear and choose Paste (or simply press Ctrl+V).

| - Cha                                                                                                    | <b>(5 🗋 🛁</b> 👳                                                                                                    | Document1 -                   | <u>Ť</u>                                                                                                    | -         |              | <         |   |  |  |
|----------------------------------------------------------------------------------------------------|----------------------------------------------------------------------------------------------------|-------------------------------|----------------------------------------------------------------------------------------------------|-----------|--------------|-----------|---|--|--|
|                                                                                                    | me Insert Design Layout Re                                                                                                    | ferences Mailings Review View | Add-ins EndNote X9 ACROBAT                                                                                              | ♀ Tell me |              | P₄ Share  |   |  |  |
| Paste                                                                                                    | alibri (Body) $\cdot$ 11 $\cdot$ A ${}$ A<br>3 $I {\underline{U}} \cdot$ abs $\mathbf{x}_2 \cdot \mathbf{x}^2$ ${\underline{A}} \cdot {\underline{a}}$ | a • │                         | Image: Second state     AaBbCcDc     AaBbCcDc       Image: Second state     Image: Second state     Image: Second state | *         | P<br>Editing |           |   |  |  |
| Clipboard 🗔                                                                                                    | Font                                                                                                    | Paragraph                     | ra Style                                                                                                    | s F       | <u>.</u>     |           | ~ |  |  |
| E                                                                                                    | Y                                                                                                    | . 2                           | 4 • • • • • • • • • • • • • • • • • • •                                                                                 | 6         | · · 🍐 ·      | 1 1 1 1 1 |   |  |  |
| <ul> <li>Angel, H. (2008). Panda : an intimate portrait of one of the world's most elusive creatures. Newton Abbot: David &amp; Charles.</li> <li>Bearer, S., Linderman, M., Huang, J., An, L., He, G., &amp; Liu, J. (2008). Effects of fuelwood collection and timber harvesting on giant panda habitat use. <i>Biological Conservation</i>, <i>141</i>(2), 385-393. doi:10.1016/j.biocon.2007.10.009</li> <li>He, L., Heijun, D., &amp; Cheng, W. (2017). Effects of Ambient Environmental Factors on the Stereotypic Behaviors of Giant Pandas (Ailuropoda melanoleuca). <i>PLoS ONE</i>, <i>12</i>(1), e0170167. doi:10.1371/journal.pone.0170167</li> <li>Kang, D., Wang, X., Yang, H., Duan, L., &amp; Li, J. (2015). Erratum: Habitat use by giant pandas (Ailuropoda melanoleuca) in relation to roads in the Wanglang Nature Reserve, People's Republic of China. <i>Canadian Journal of Zoology</i>, <i>93</i>(2), 155-155. doi:10.1139/cjz-2014-0326</li> </ul> |                                                                                                    |                               |                                                                                                    |           |              |           |   |  |  |